### ГОСУДАРСТВЕННОЕ БЮДЖЕТНОЕ ПРОФЕССИОНАЛЬНОЕ ОБРАЗОВАТЕЛЬНОЕ УЧРЕЖДЕНИЕ АРХАНГЕЛЬСКОЙ ОБЛАСТИ «МИРНИНСКИЙ ПРОМЫШЛЕННО-ЭКОНОМИЧЕСКИЙ ТЕХНИКУМ»

### **РАБОЧАЯ ПРОГРАММА ПРОФЕССИОНАЛЬНОГО МОДУЛЯ**

# **ВЫПОЛНЕНИЕ РАБОТ ПО ОДНОЙ ИЛИ НЕСКОЛЬКИМ ПРОФЕССИЯМ РАБОЧИХ, ДОЛЖНОСТЯМ СЛУЖАЩИХ**

*название модуля*

Для специальности: 09.02.01 Компьютерные системы и комплексы

*4*

# 09.02.01.ПМ.04

Рабочая программа профессионального модуля разработана на основе Федерального государственного образовательного стандарта (далее - ФГОС) по специальности среднего профессионального образования 09.02.01 системы и комплексы и учебного плана по указанной Компьютерные специальности.

Организация-разработчик: государственное бюджетное образовательное учреждение среднего профессионального образования Архангельской области «Мирнинский промышленно-экономический техникум».

Разработчики:

Кузнецова С.П., заведующий дневным отделением техникума;

Шкуропат А.К., системный администратор

Мысова А.Е., преподаватель техникума

Пивоварова Ж.Н., зам директора по ВР

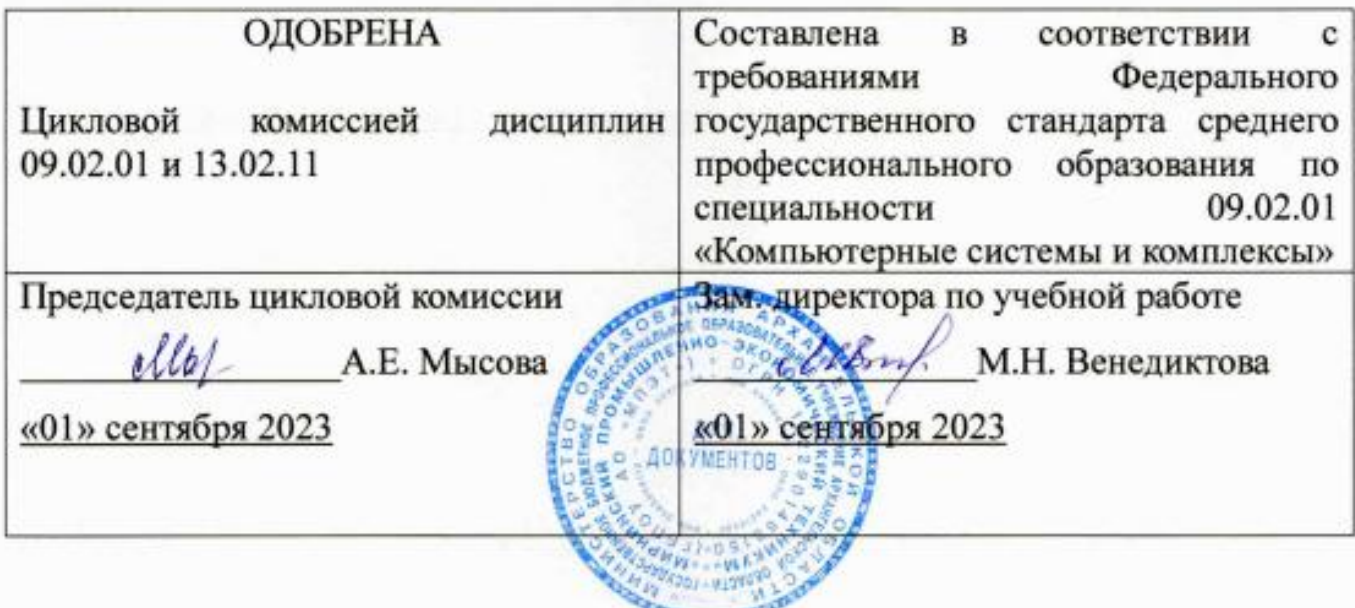

## **СОДЕРЖАНИЕ**

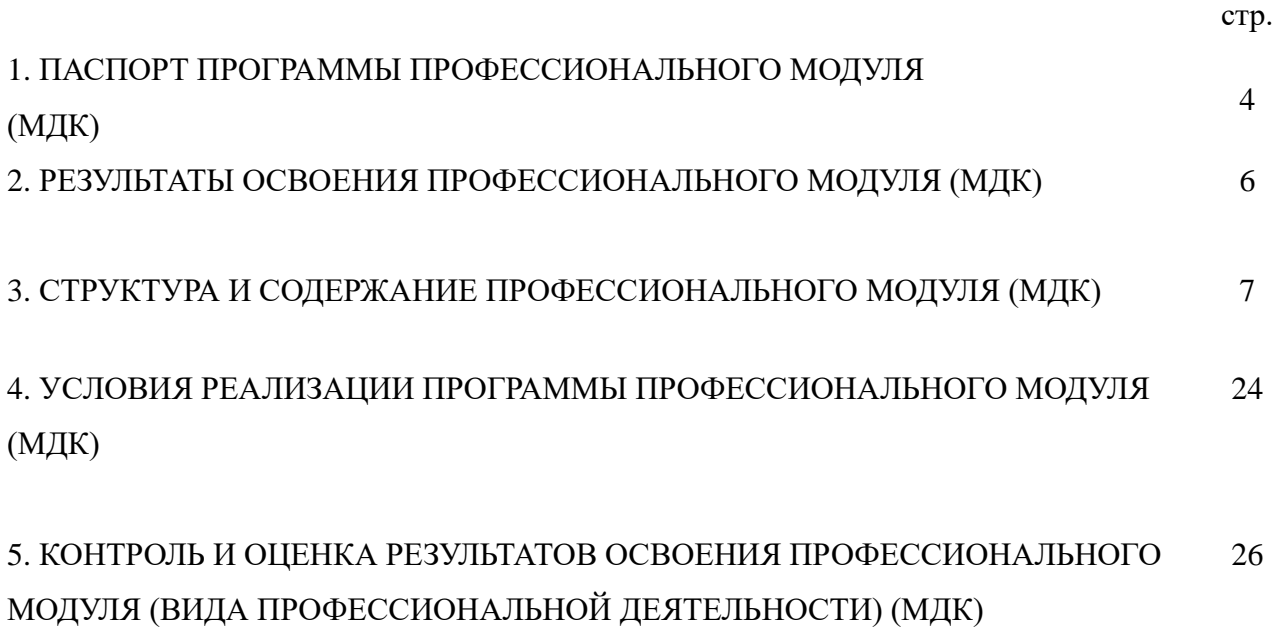

**1. ПАСПОРТ РАБОЧЕЙ ПРОГРАММЫ ПРОФЕССИОНАЛЬНОГО МОДУЛЯ**

## **ПМ.04 ОПЕРАТОР ЭЛЕКТРОННО-ВЫЧИСЛИТЕЛЬНЫХ И ВЫЧИСЛИТЕЛЬНЫХ МАШИН**

### **1.1. Область применения программы**

Рабочая программа профессионального модуля – является частью основной профессиональной образовательной программы в соответствии с ФГОС по специальности **09.02.01 Компьютерные системы и комплексы** (базовой подготовки), укрупненной группы специальностей **09.00.00 Информатика и вычислительная техника**, в части освоения основного вида профессиональной деятельности (ВПД): **Выполнение работ профессии Оператор электронно-вычислительных и вычислительных машин**.

**1.2. Цели и задачи модуля – требования к результатам освоения модуля**

С целью овладения указанным видом профессиональной деятельности и соответствующими профессиональными компетенциями обучающийся в ходе освоения профессионального модуля должен:

Базовая часть **–** *не предусмотрена*

#### Вариативная часть

#### **иметь практический опыт:**

- создания различных видов документов с помощью различного прикладного программного обеспечения, в т.ч. текстовых, табличных, презентационных;

- составлять модели объектов и процессов в электронных таблицах;

### **уметь:**

- создавать и управлять содержимым документов с помощью редактора документов;

4

- создавать и управлять содержимым таблиц с помощью редакторов таблиц;

- создавать и управлять содержимым презентаций с помощью редакторов презентаций;

- осуществлять выбор способа представления информации в соответствии с поставленной задачей;

- вести отчётную и техническую документацию.

**знать:** 

- назначение, разновидности и функциональные возможности редакторов текстов, таблиц и презентаций;

- классификацию информационных технологий по сферам применения: обработка текстовой, числовой и графической информации;

- основы оформления текстовой документации

**1.3. Рекомендуемое количество часов на освоение программы профессионального модуля:**

всего **128** часов, в том числе:

обязательной аудиторной учебной нагрузки обучающегося **128** часов;

### **2. РЕЗУЛЬТАТЫ ОСВОЕНИЯ ПРОФЕССИОНАЛЬНОГО МОДУЛЯ**

Результатом освоения программы профессионального модуля является овладение обучающимися видом профессиональной деятельности оператор электронно-вычислительных и вычислительных машин, в том числе профессиональными (ПК) и общими (ОК) компетенциями:

### Вариативная часть

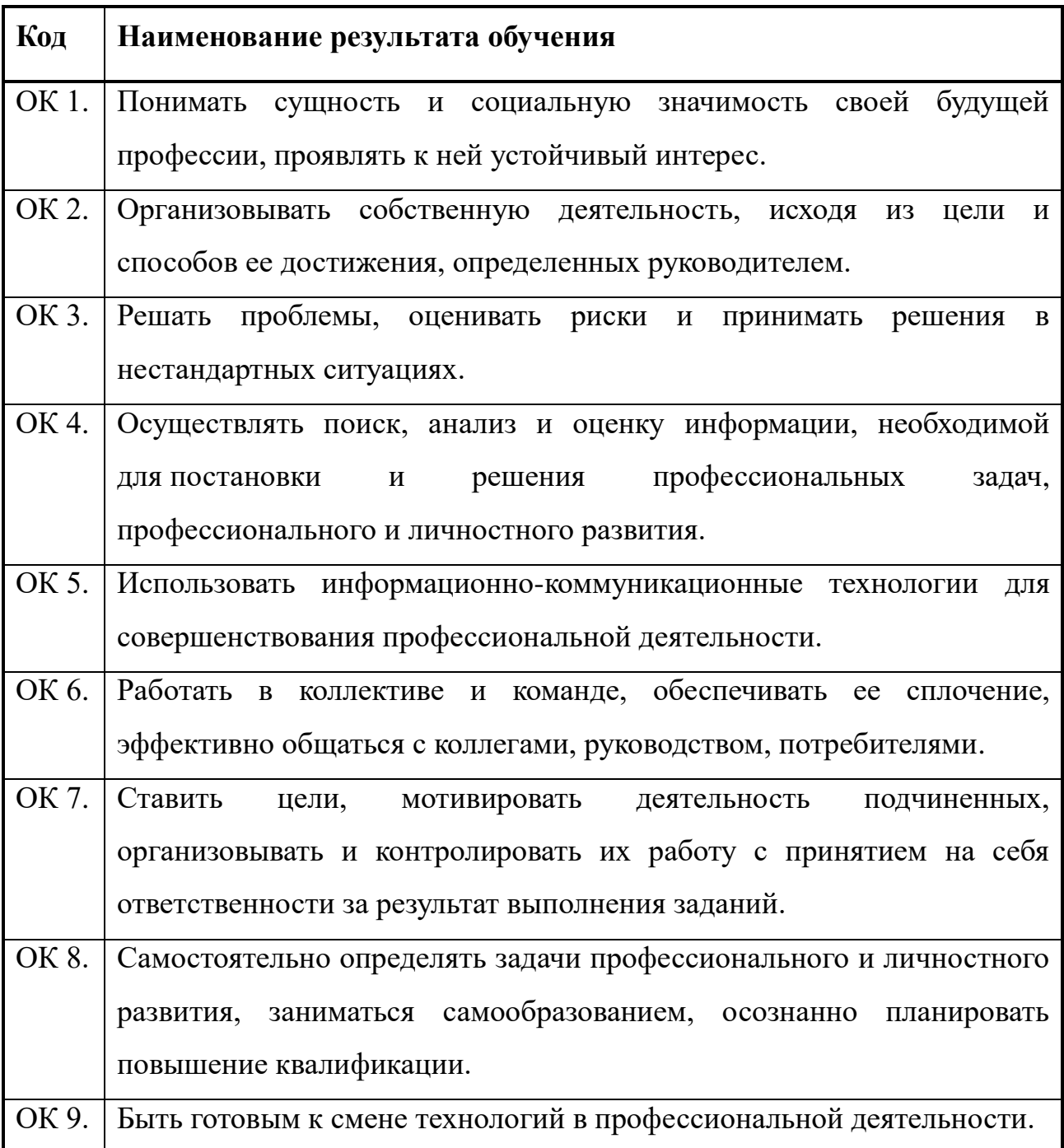

### **3. СТРУКТУРА И СОДЕРЖАНИЕ ПРОФЕССИОНАЛЬНОГО МОДУЛЯ 3.1. Тематический план профессионального модуля**

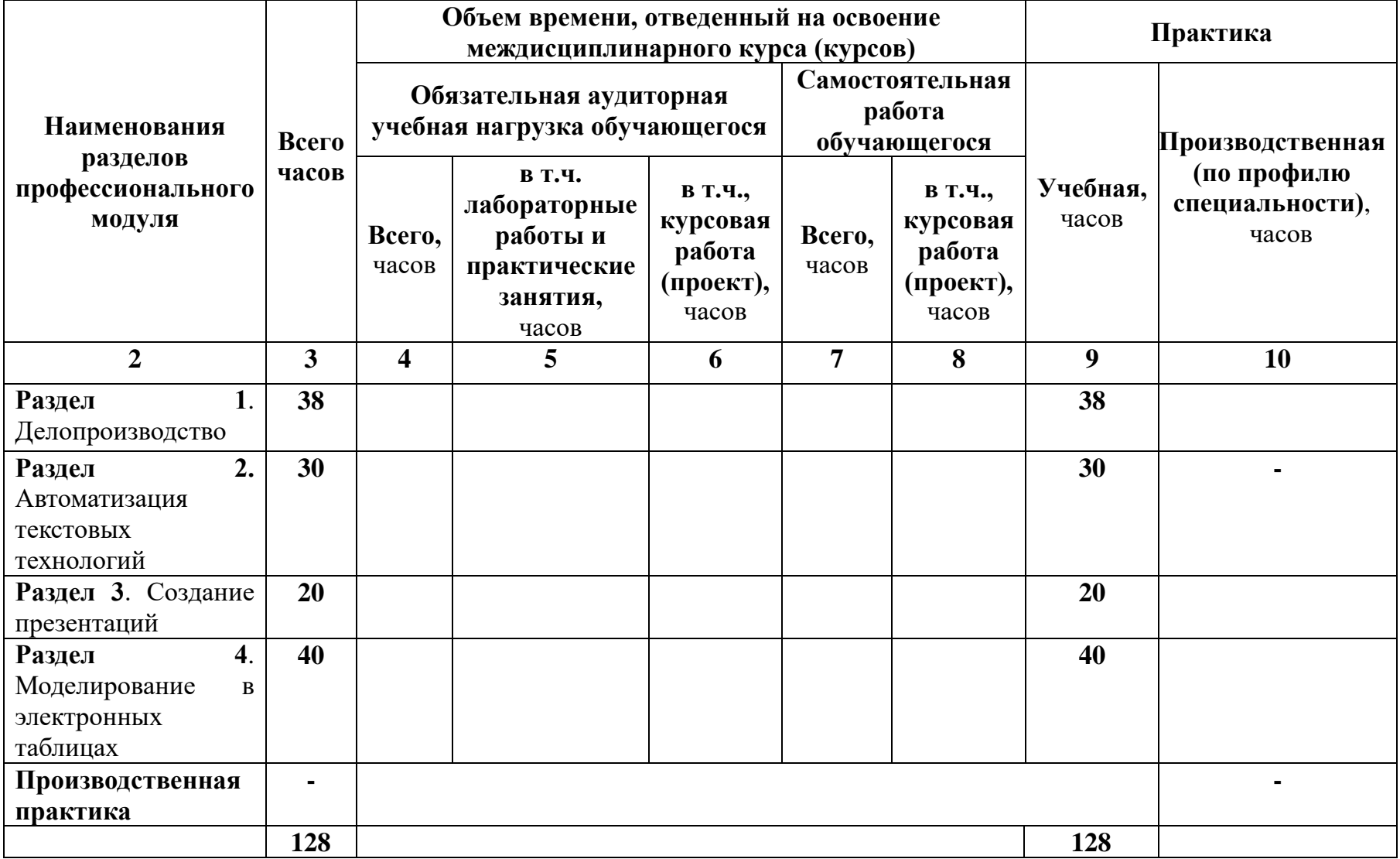

### **3.2. СОДЕРЖАНИЕ ОБУЧЕНИЯ ПО ПРОФЕССИОНАЛЬНОМУ МОДУЛЮ (ПМ)**

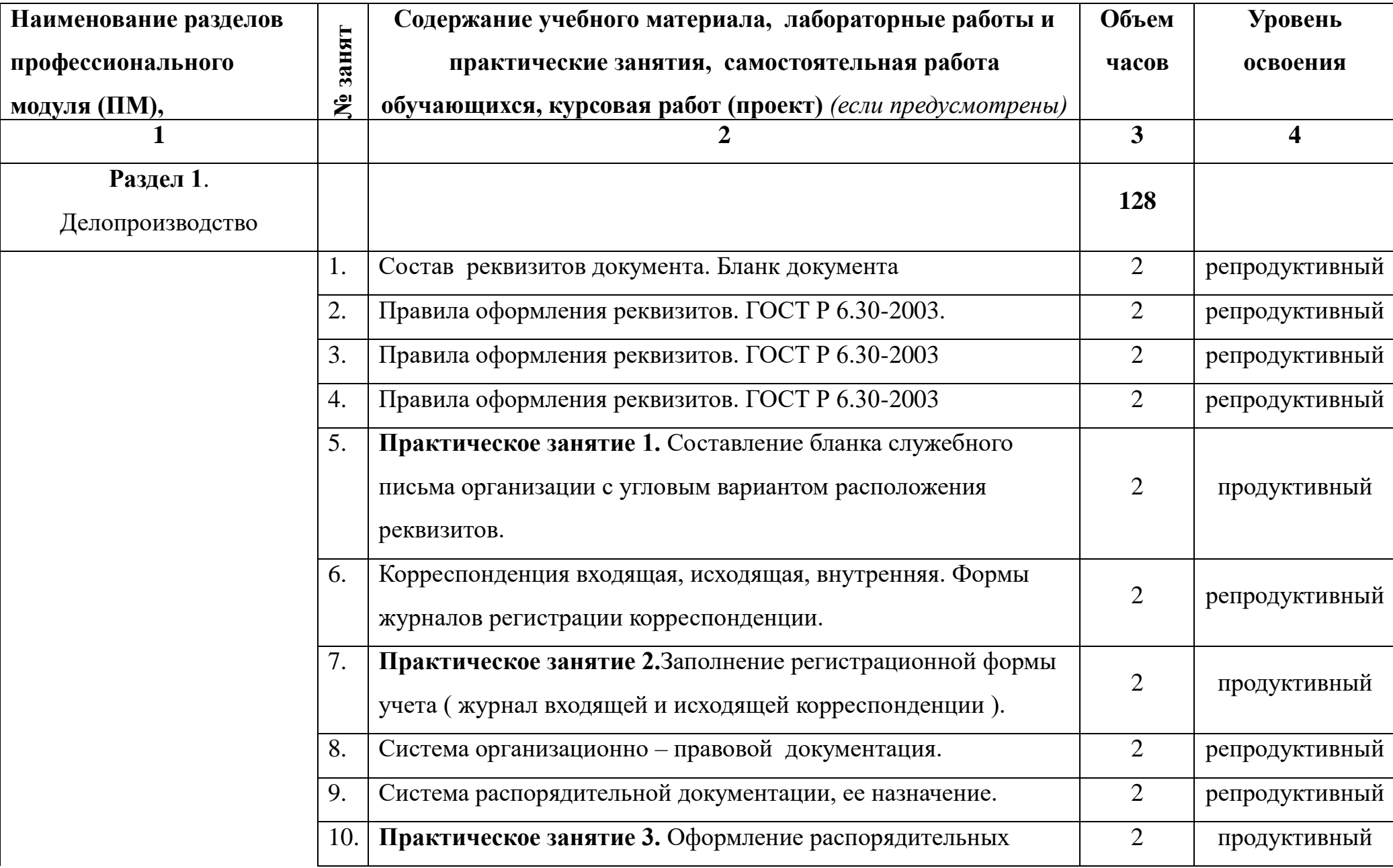

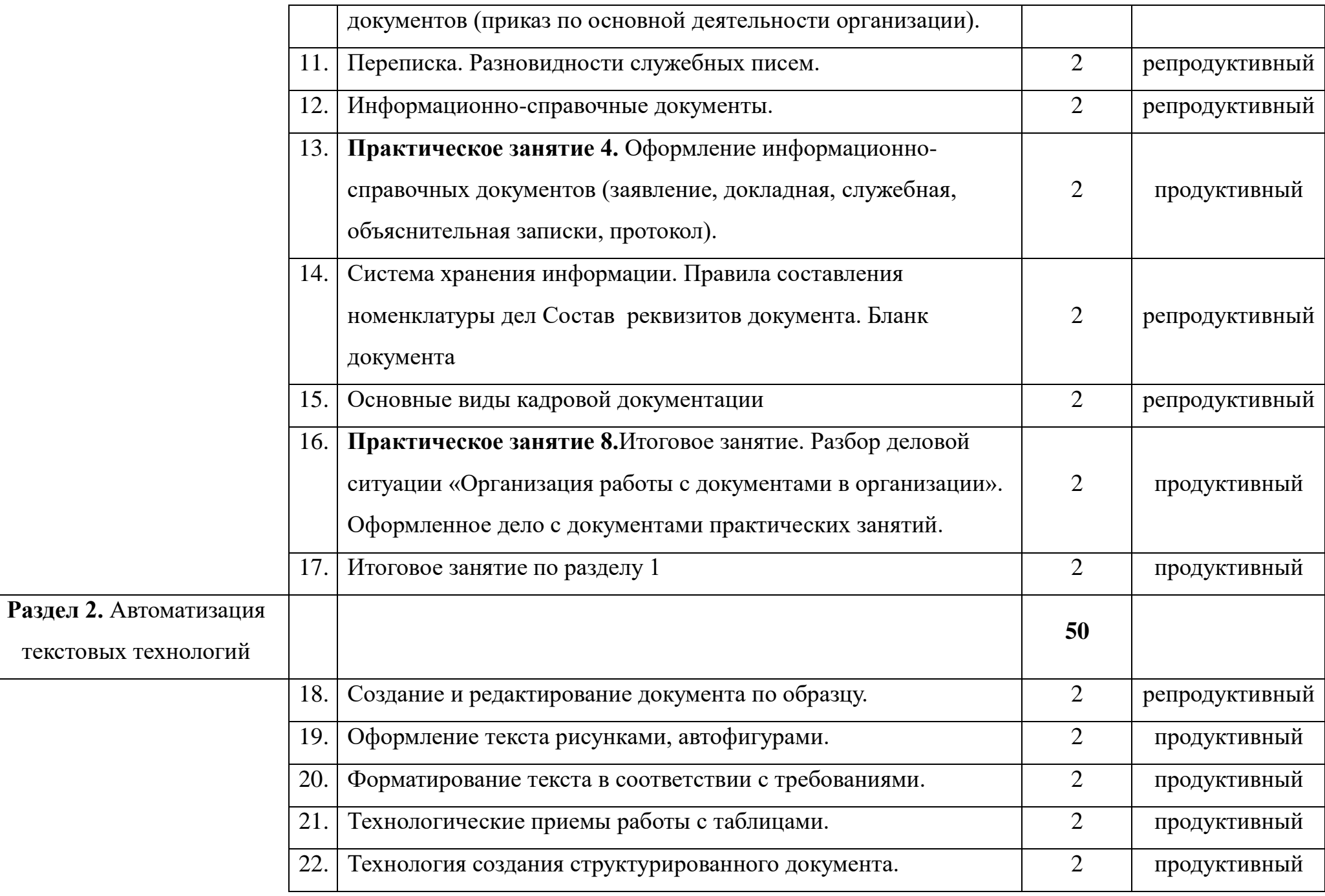

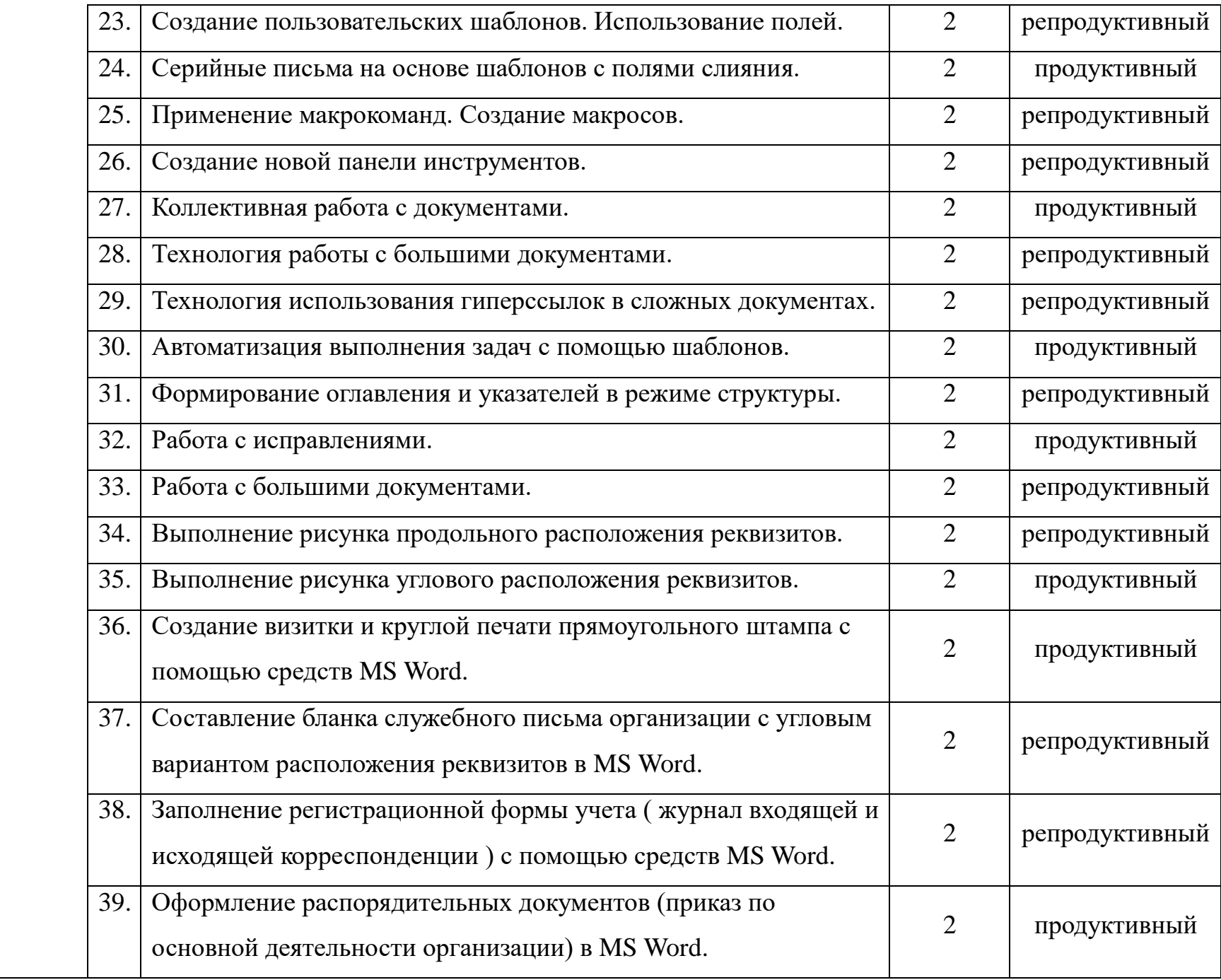

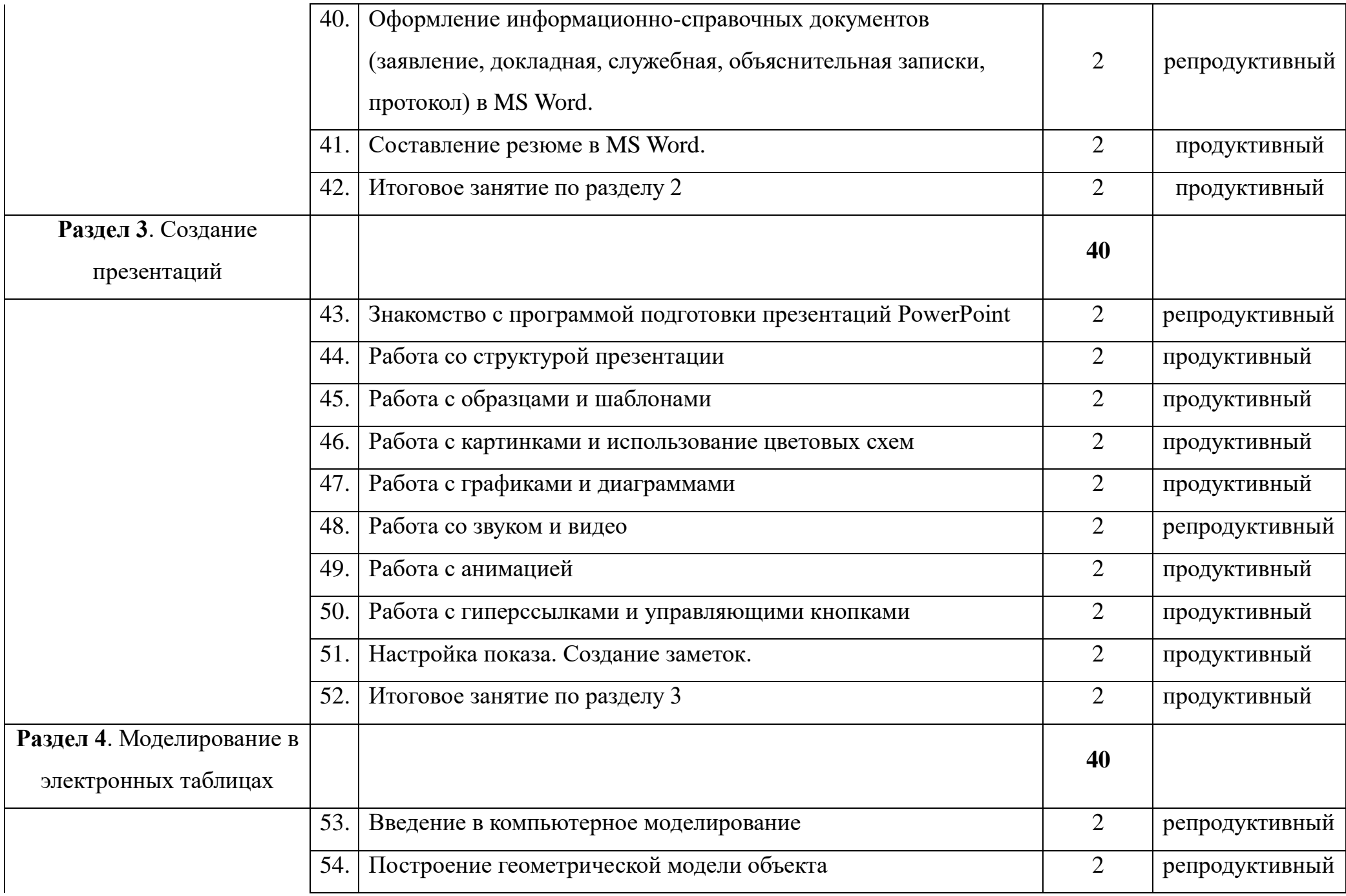

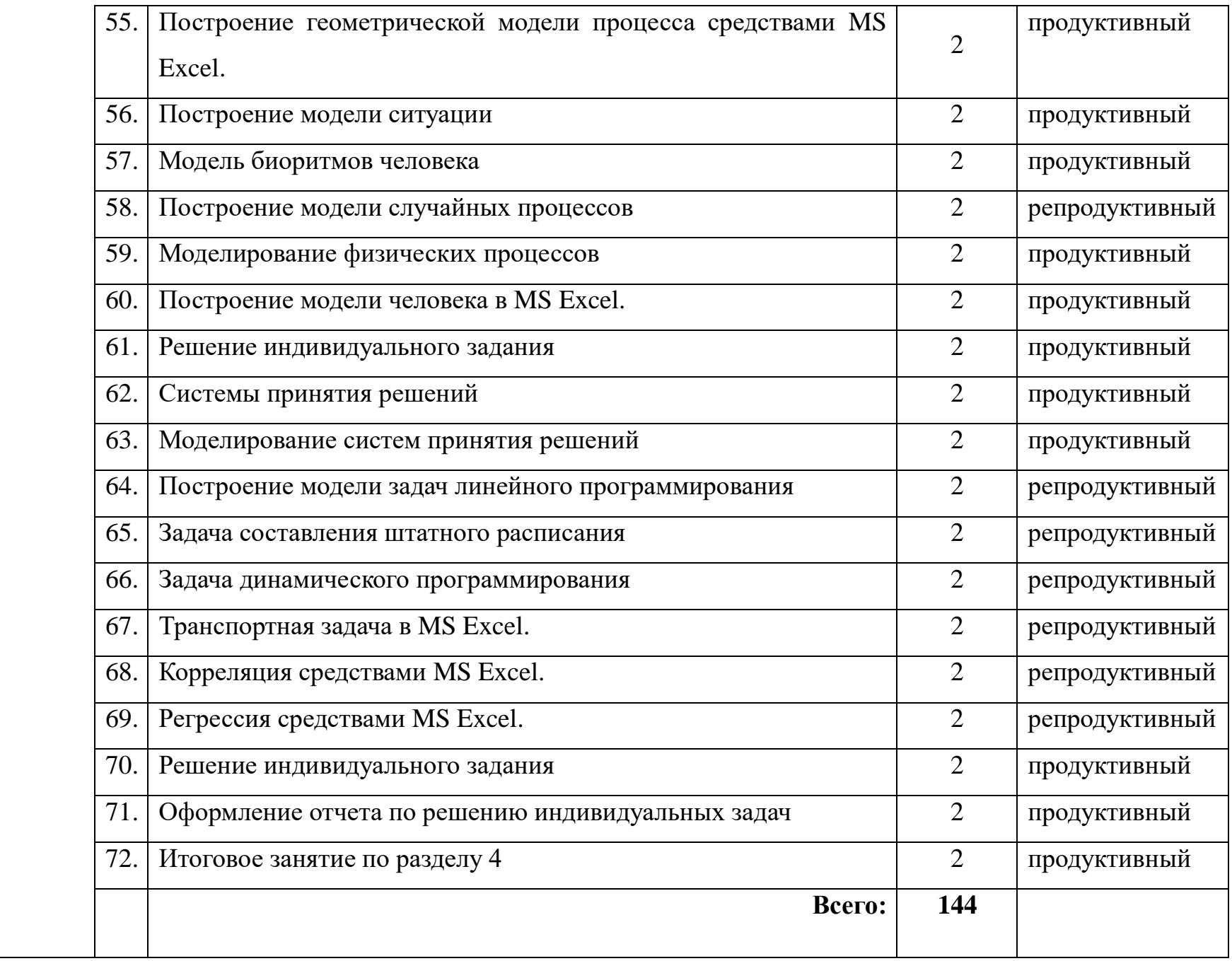

## **4. УСЛОВИЯ РЕАЛИЗАЦИИ ПРОГРАММЫ ПРОФЕССИОНАЛЬНОГО МОДУЛЯ**

### **4.1. Материально-техническое обеспечение**

Реализация программы модуля предполагает наличие учебных кабинетов: Информационных технологий и Технических средств информатизации Оборудование учебного кабинета Информационных технологий:

- посадочные места по количеству обучающихся;
- автоматизированное рабочее место преподавателя;
- комплект учебно-методической документации;
- принтер, сканер, модем

Технические средства обучения:

- персональный компьютер;
- проекционный экран;
- мультимедийный проектор;
- доска;
- колонки.

Оборудование учебного кабинета Технических средств информатизации

- посадочные места по количеству обучающихся;
- автоматизированное рабочее место преподавателя;
- комплект учебно-методической документации;
- принтер, сканер, модем, системные блоки, материнские платы, устройства внешней памяти, Flash-память, блоки питания, жесткий диск, микрофон, акустические колонки, клавиатуры и мыши, планшет, оперативная память, видеокарта

Технические средства обучения:

- персональный компьютер;
- проекционный экран;
- мультимедийный проектор;
- доска;
- колонки.

Реализация профессионального модуля предполагает обязательную учебную и производственную практики.

Учебная практика проводится образовательным учреждением в рамках профессионального модуля концентрированно.

Производственная практика проводится в организациях, направление деятельности которых соответствует профилю подготовки обучающихся.

Аттестация по итогам производственной практики проводится с учетом (или на основании) результатов, подтвержденных документами соответствующих организаций.

Оборудование и технологическое оснащение рабочих мест: персональные компьютеры: монитор, системный блок, клавиатура, мышь; программное обеспечение: пакет MS, утилиты работы с дисками и программами, графические редакторы.

### **4.2. Информационное обеспечение обучения**

**Перечень рекомендуемых учебных изданий, Интернет-ресурсов, дополнительной литературы**

### Для преподавателя

Основные источники:

1. Струмпэ Н.В. Оператор ЭВМ. Практические работы: учеб. Пособие для студ. Учреждений сред. Проф. Образования / Н.В. Струмпэ – 8-е изд., стер. – М.: Издательский центр «Академия», 2016. – 112с.

**2.** Гохберг Г.С. Информационные технологии: учебник для студ. Учреждений сред. Проф. Образования/ Г.С. Гохберг, А.В. Зафиевский, А.А. Короткий. – 9-е изд., перераб. И доп. - М.: Издательский центр «Академия», 2014. -240 с.

3. Хлебников А.А. Информатика: Учебник/ А.А Хлебников – Ростов н/Д: Феникс, 2016. – 426 с. - (Среднее профессиональное образование).

4. Гальченко Г.А. Информатика для колледжей: учебное пособие: общеобразовательная подготовка/ Г.А. Гальченко, О.Н. Дроздова. – Ростов н/Д: Феникс, 2017. – 380 с. - (Среднее профессиональное образование).

Дополнительные источники:

1. Чащина Е.А. Обслуживание аппаратного обеспечения персональных компьютеров, серверов, периферийных устройств, оборудования и компьютерной техники. Практикум: учеб. пособие для студ. учреждений сред. проф. Образования / Е.А. Чащина. – М. : Издательский центр «Академия», 2016. – 208 с.

2. Курилова А.В. Ввод и обработка цифровой информации: практикум: учеб. Пособие для студ. Учреждений сред. образования / А.В. Курилова, В.О. Оганесян. – 3-е изд., стер. – М.: Издательский центр «Академия», 2015. – 160 с.

3. Гохберг Г.С. Информационные технологии: учебник для студ. учреждений сред. проф. Образования/ Г.С. Гохберг, А.В. Зафиевский, А.А. Короткий. – 9-е изд., перераб. и доп. – М. : Издательский центр «Академия»,  $2014. - 240$  c.

Интернет - ресурсы:

1. Информатика и вычислительная техника: Форма доступа: http://www.twirpx.com

2. Информационные технологии: Форма доступа: [http://itru.info](http://itru.info/)

3. Информационные технологии: Курс лекций [Электронный ресурс]. – Режим доступа: [http://www.tspu.tula.ru/ivt/old\\_](http://www.tspu.tula.ru/ivt/old_%20site/umr/inform/lect/lect6.htm)  [site/umr/inform/lect/lect6.htm,](http://www.tspu.tula.ru/ivt/old_%20site/umr/inform/lect/lect6.htm) свободный. – Загл. с экрана

15

# **5. КОНТРОЛЬ И ОЦЕНКА РЕЗУЛЬТАТОВ ОСВОЕНИЯ ПРОФЕССИОНАЛЬНОГО МОДУЛЯ (ВИДА ПРОФЕССИОНАЛЬНОЙ ДЕЯТЕЛЬНОСТИ)**

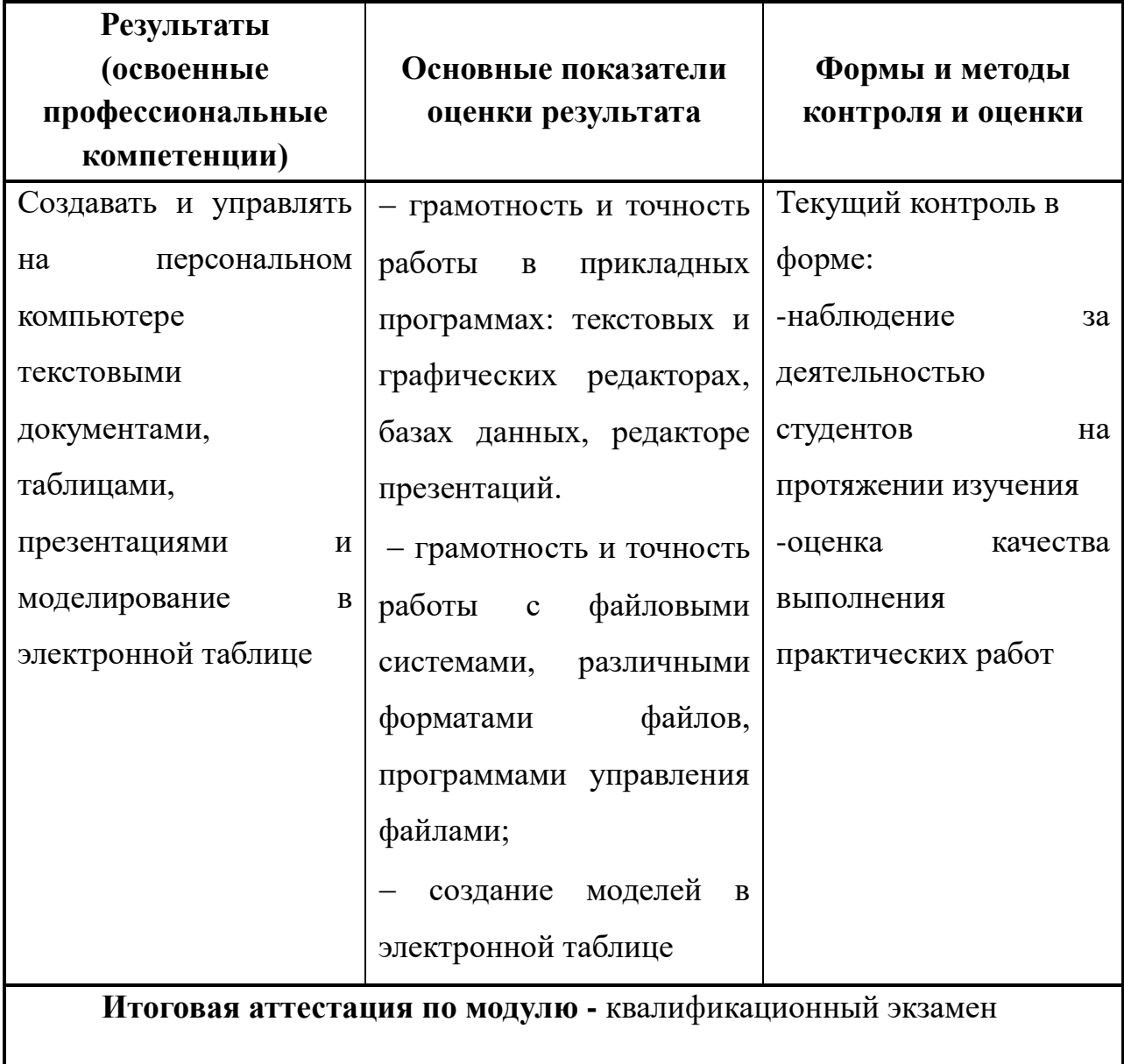